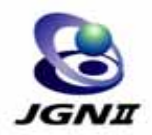

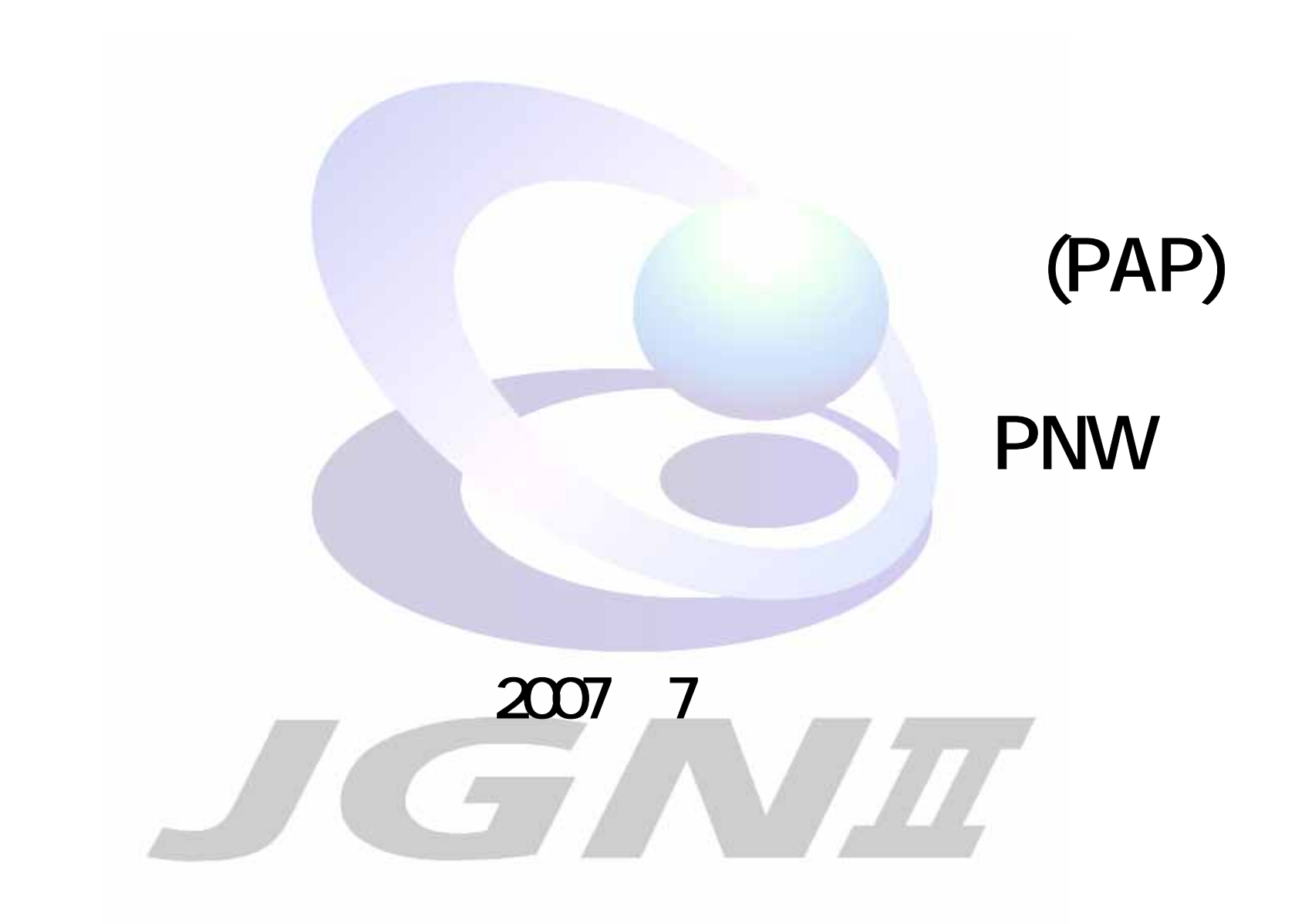

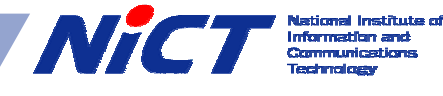

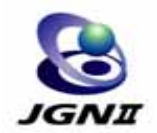

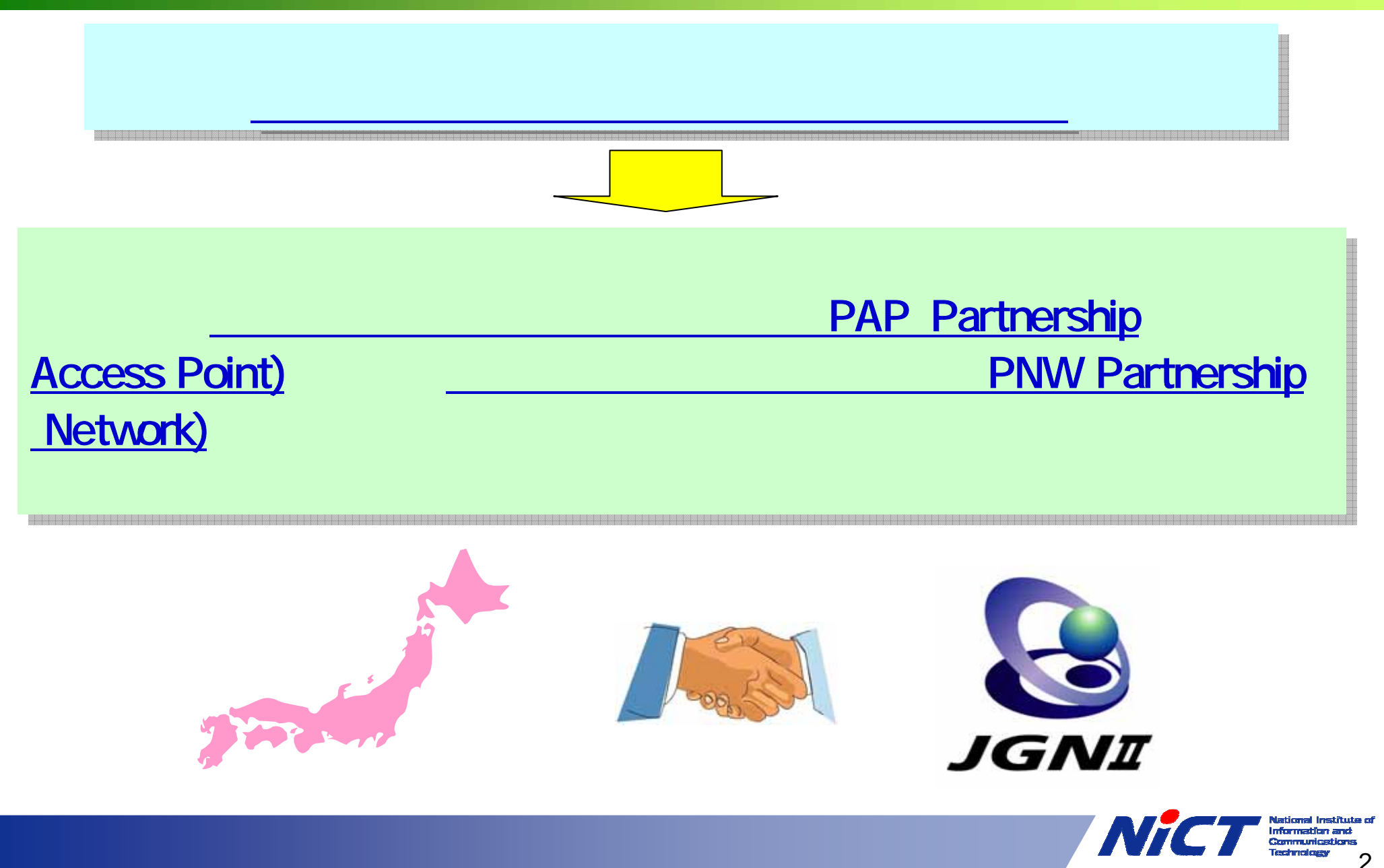

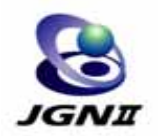

### PAP

### AP Partnership Access Point)

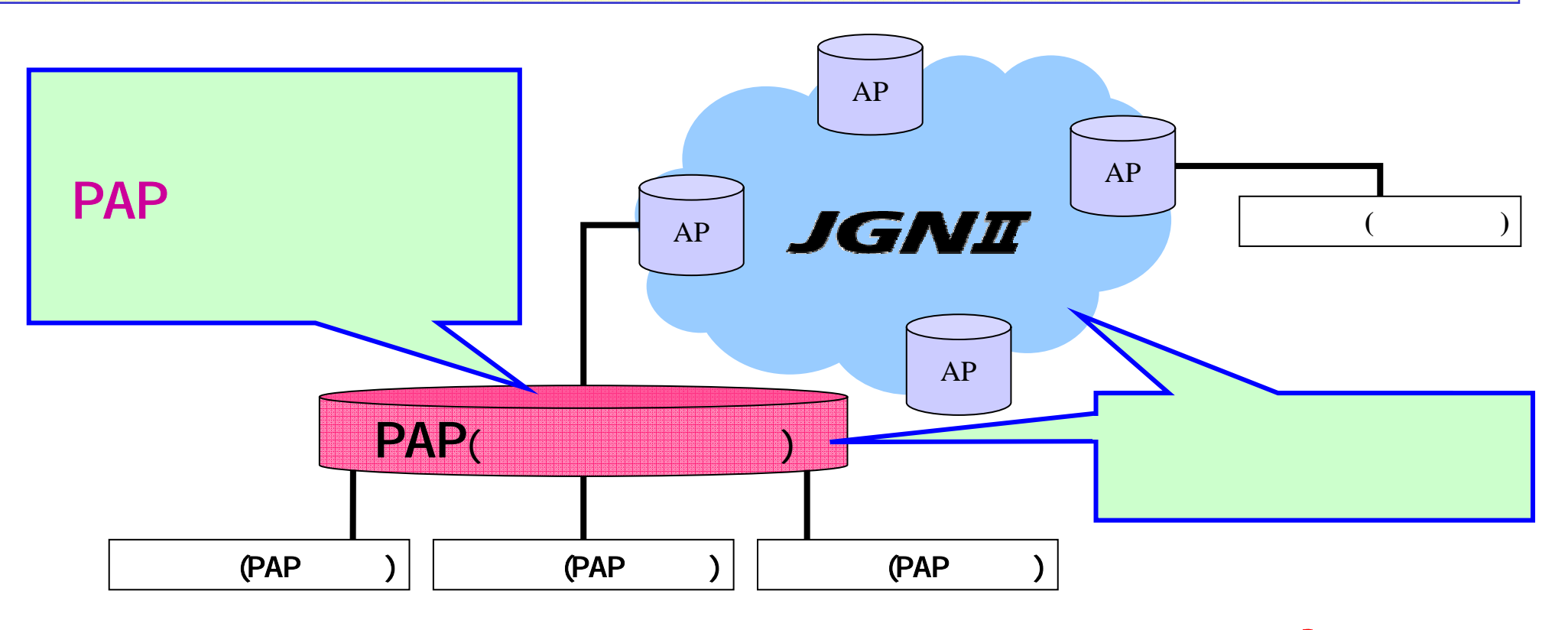

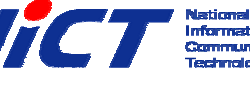

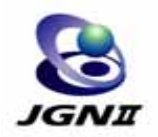

# **PNW**

#### NW Partnership Network)

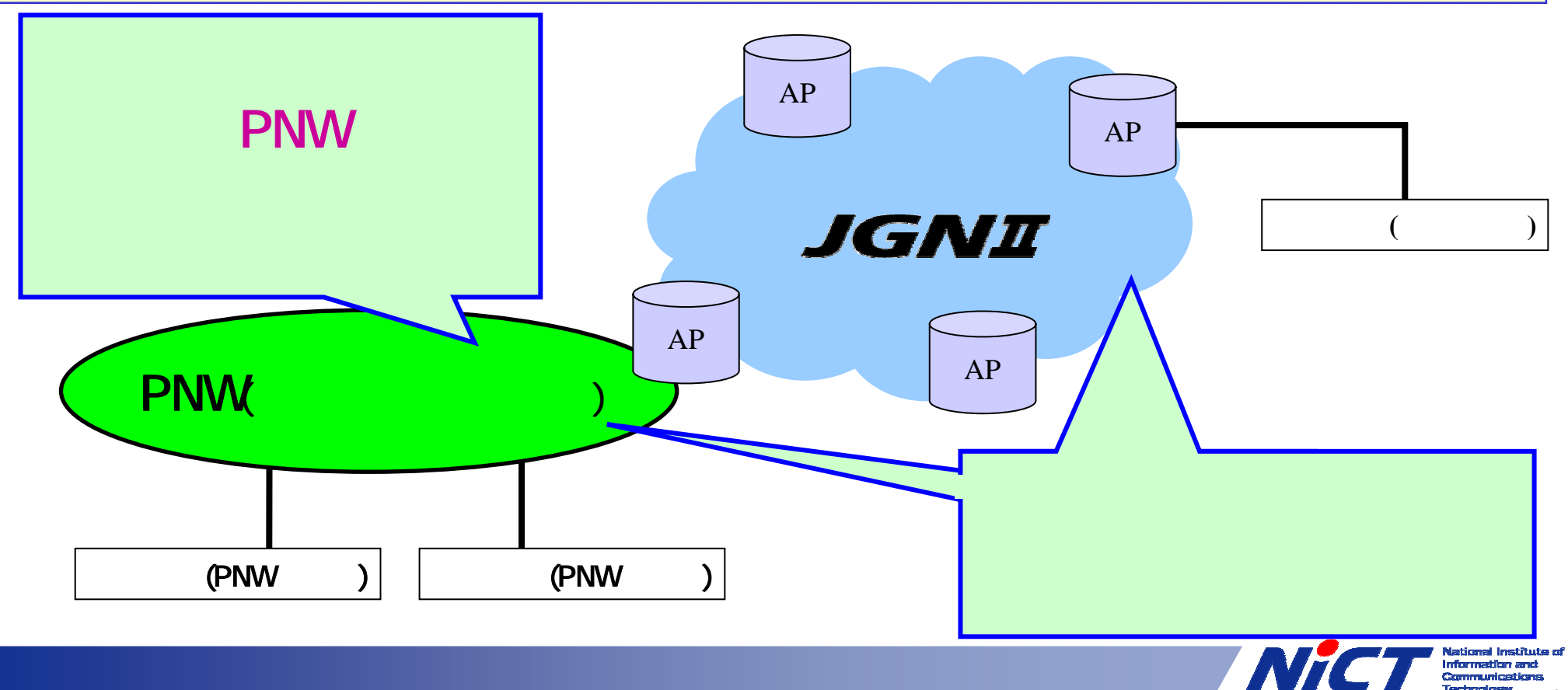

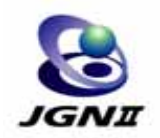

## PAP/PNW

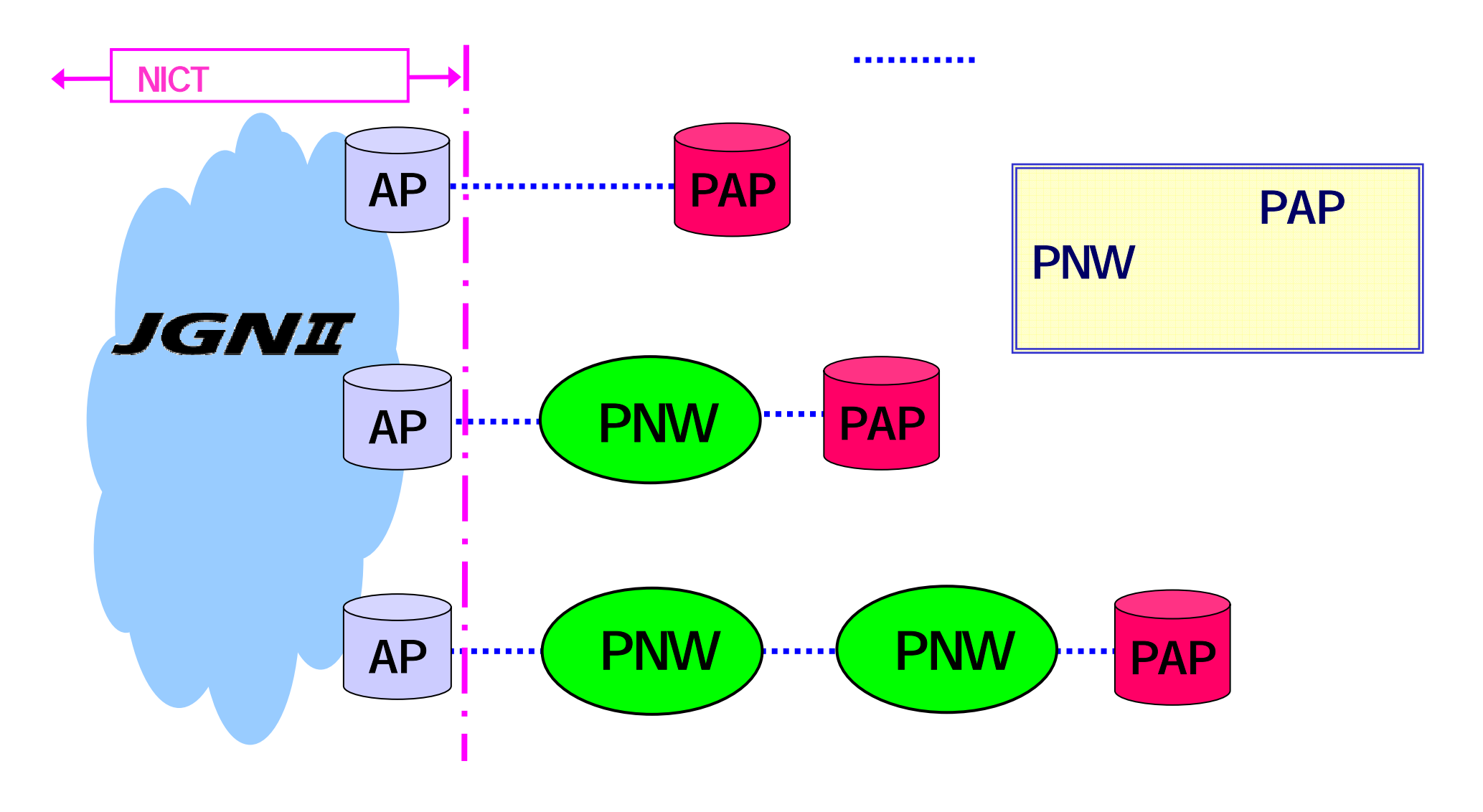

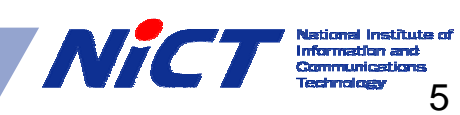

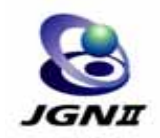

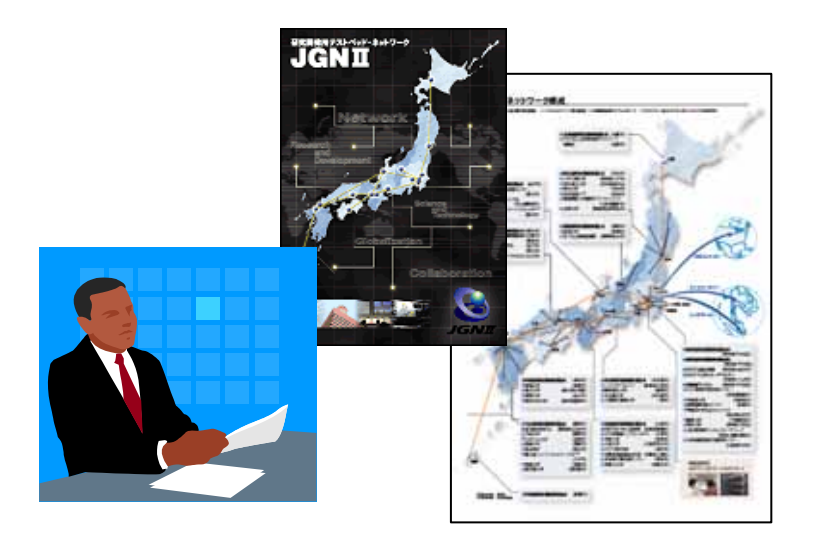

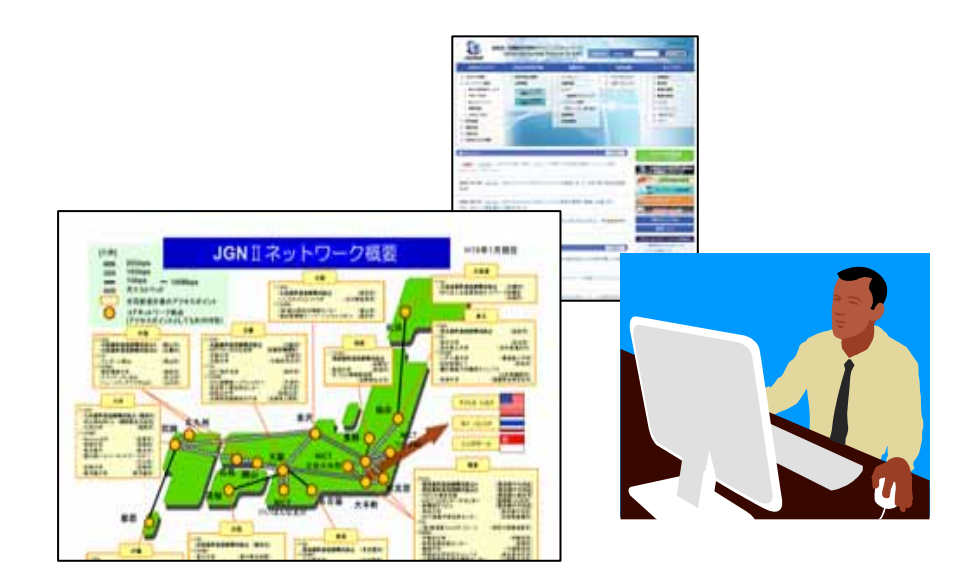

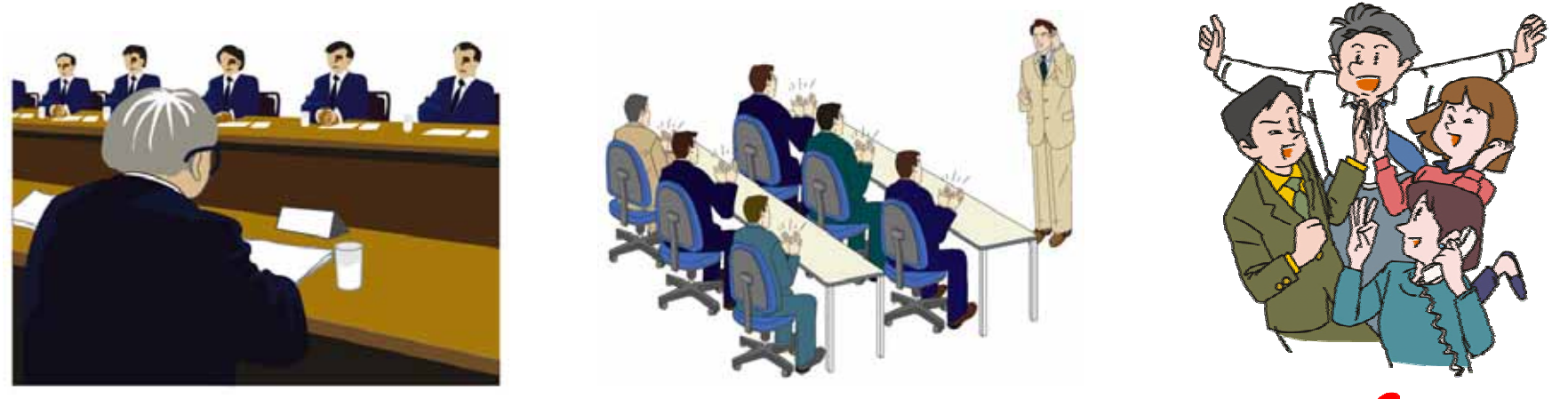

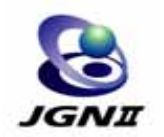

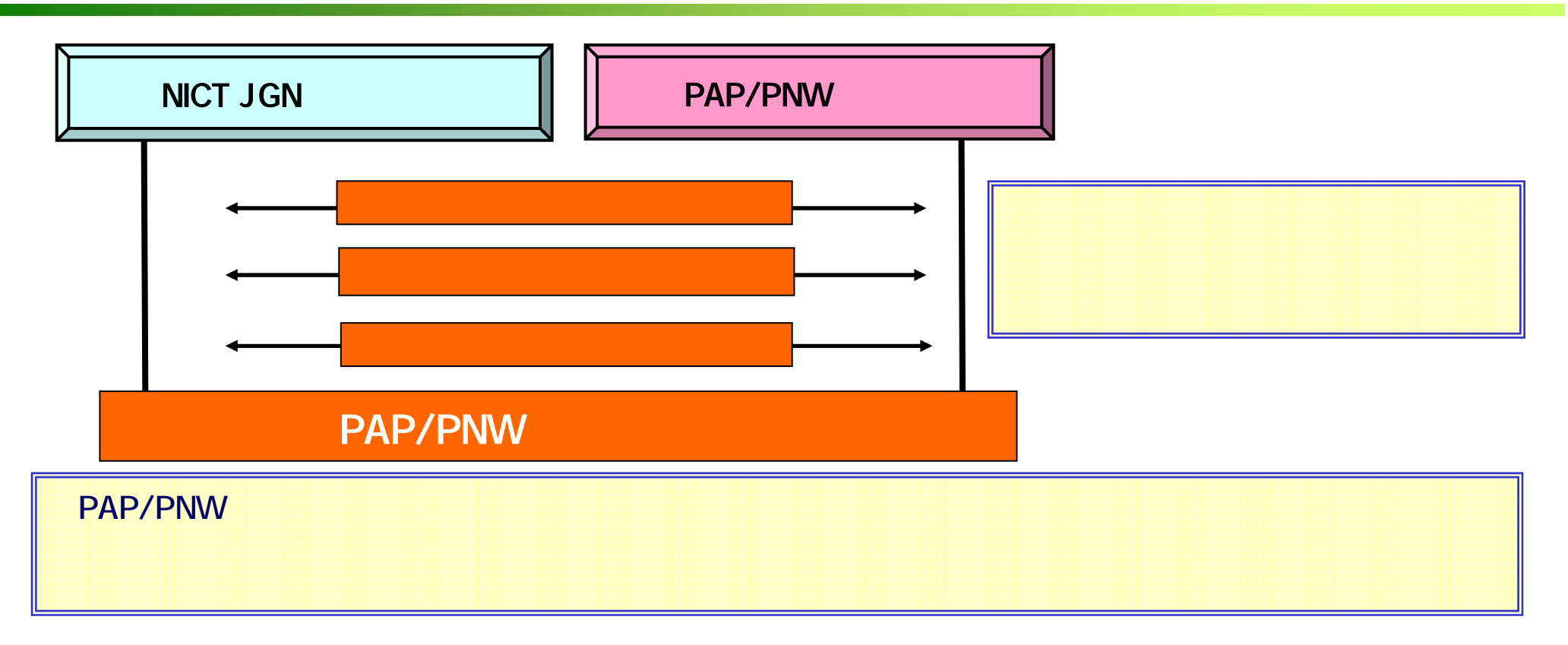

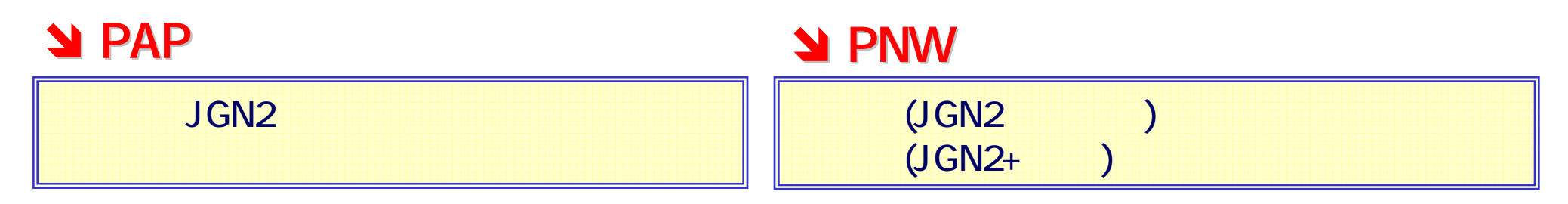

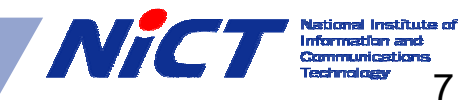

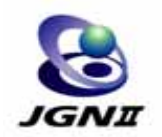

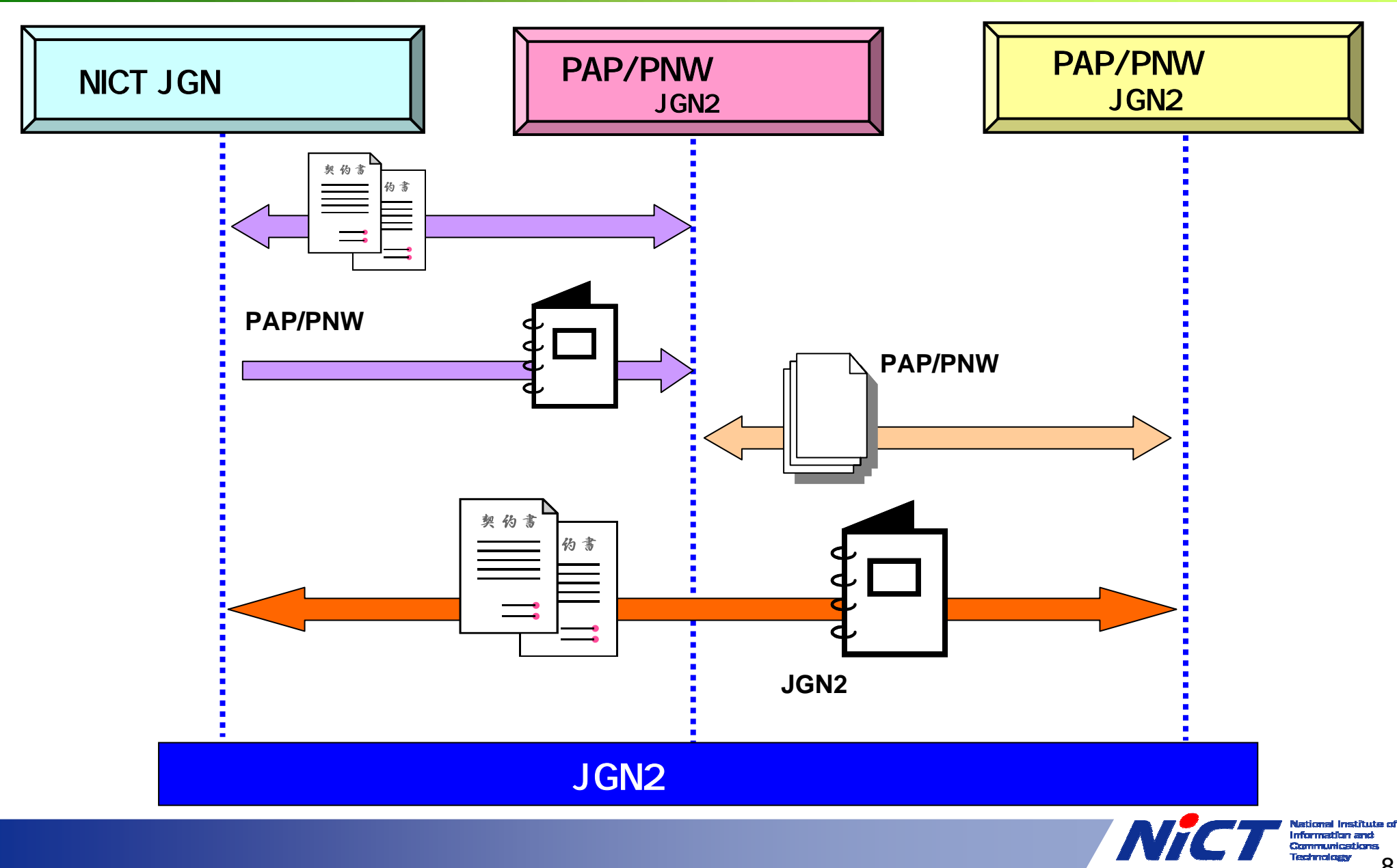